# Diseño del plotter

**Transparencias** 

Curso: "Introducción a la Teoría de Control"

**R. Canetti 2017**

IIE-Fing-UdelaR

# Elegir el valor de k, dado que

- A) Se tienen dadas las partes constructivas del plotter. P.ej.: relación de engranajes (3), transferencia del motor y driver:  $W1(s)$  1 -------- = ---------------  $V(s)$   $s2 + 5s + 5$ B) Se requiere:
- Resp. a escalón con bajo e $\infty$
- Resp. a escalón con bajo sobretiro (Mp)
- Resp. a escalón con bajo ts (settling-time)
- Resp. a rampa con bajo e $\infty$

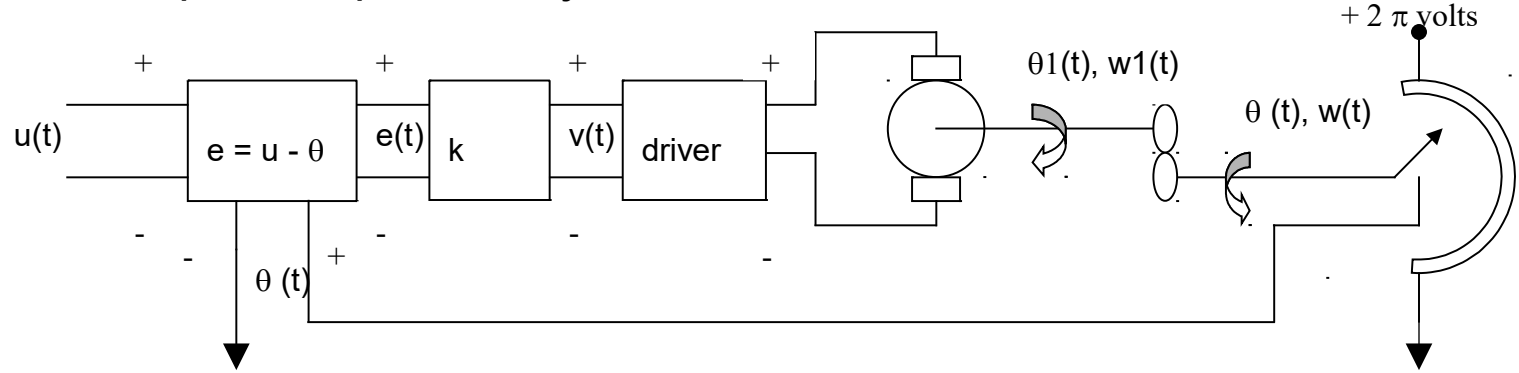

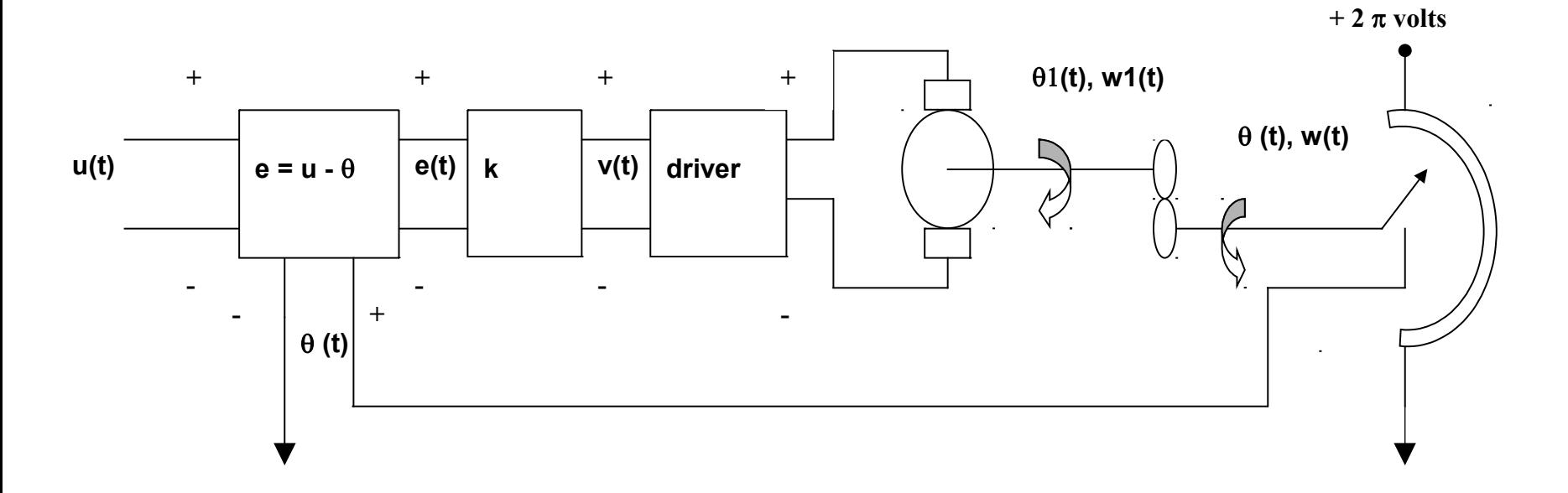

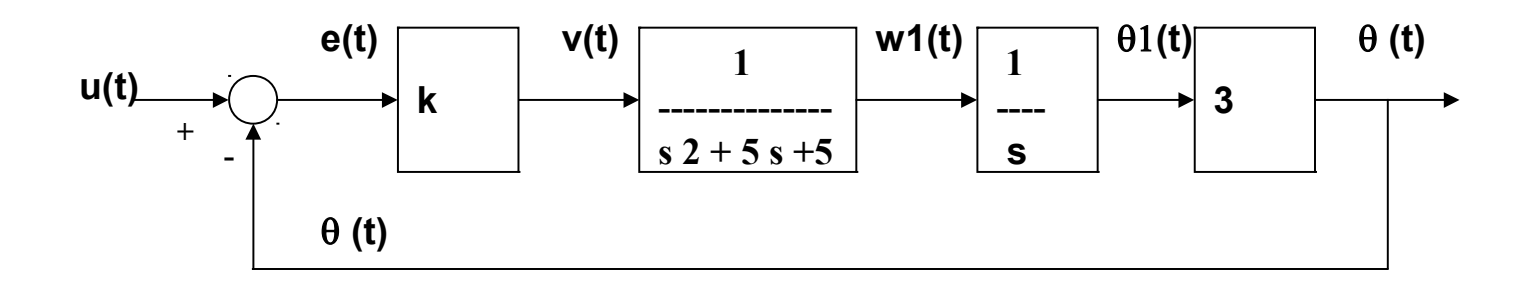

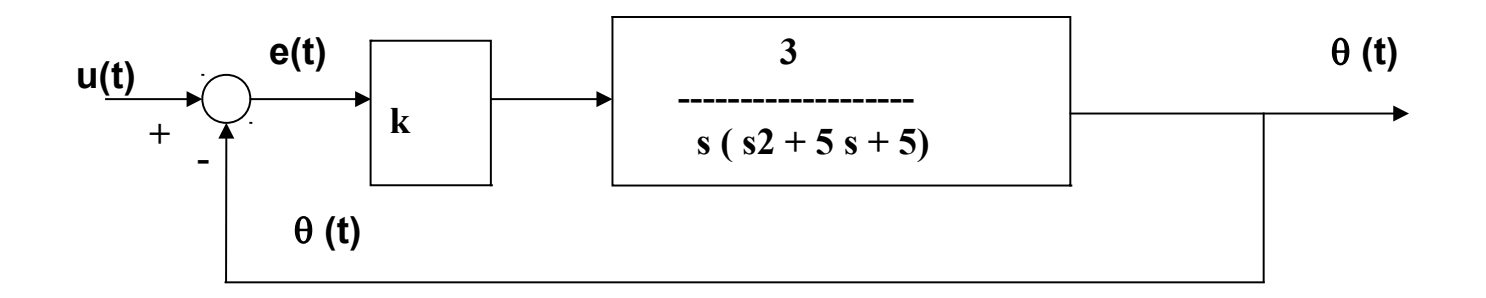

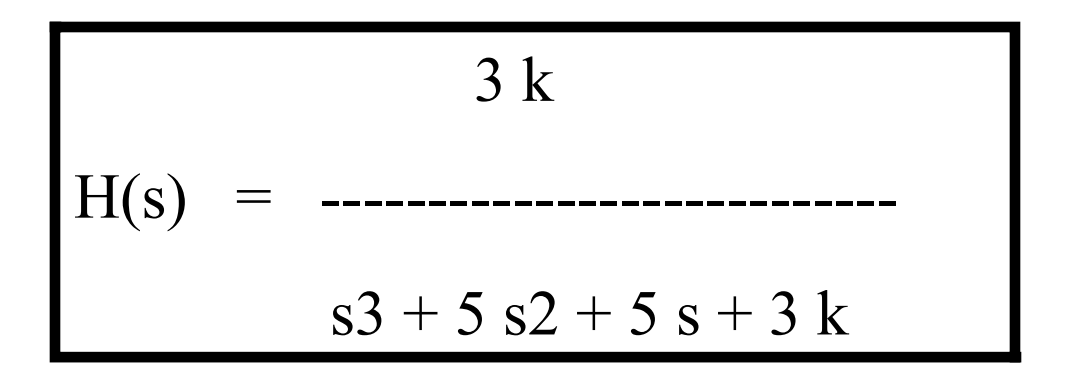

## **1) Estabilidad – Criterio de Routh-Hurwitz**

$$
d(s) = s3 + 5 s2 + 5 s + 3 k
$$

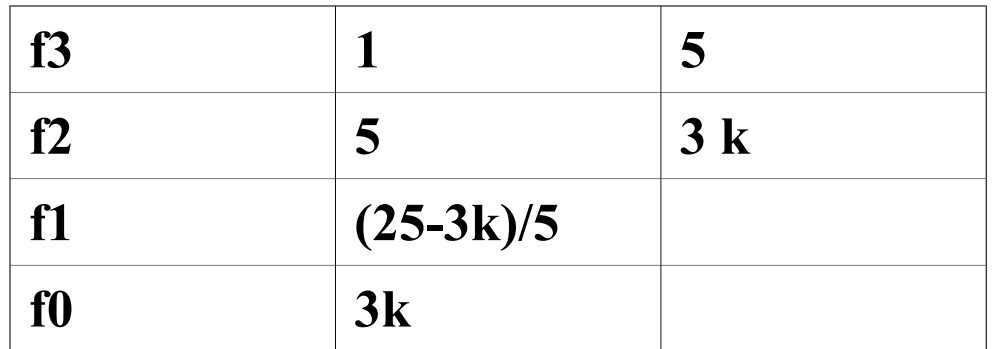

#### **Entonces:**

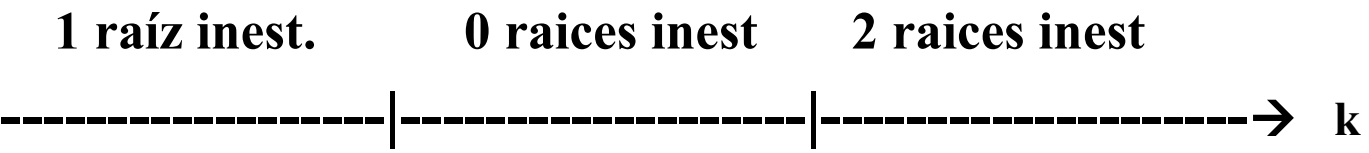

El sistema es estable si  $0 < k < 25/3$ 

#### **En resumen:**

- **El valor de k entre 0 y 25/3 (aprox. 8.333)**
- Error asintótico al escalón  $e \infty = 0$ , siempre, ya que el sistema es de **"tipo 0".**
- **Error asintóntico a la rampa: 1/Kv**

 $Kv = lim$  **s**  $H(s) = 3k / 5$  $s \rightarrow 0$  $e$  $\in$  = 5 / 3 $\in$ 

- **Conviene k relativamente alto, pero no tanto como para que esté "cerca" de la inestabilidad y oscile.**
- **Necesitamos "más criterios" para terminar de elegir k**

# Lugar de las raices

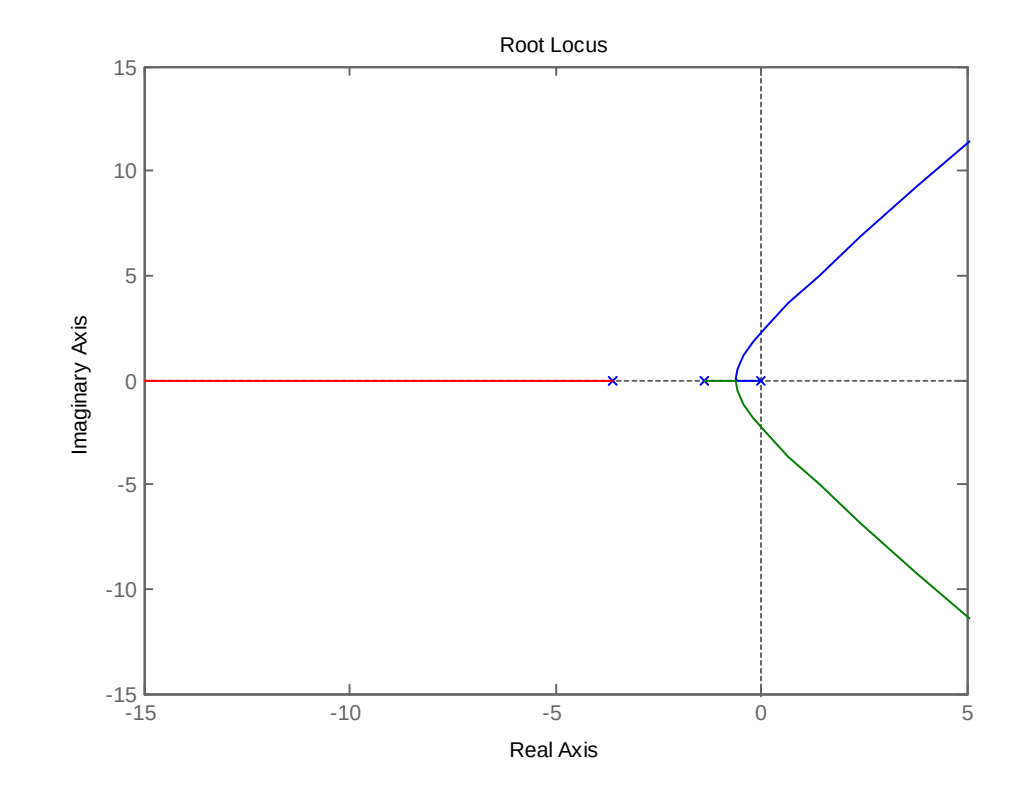

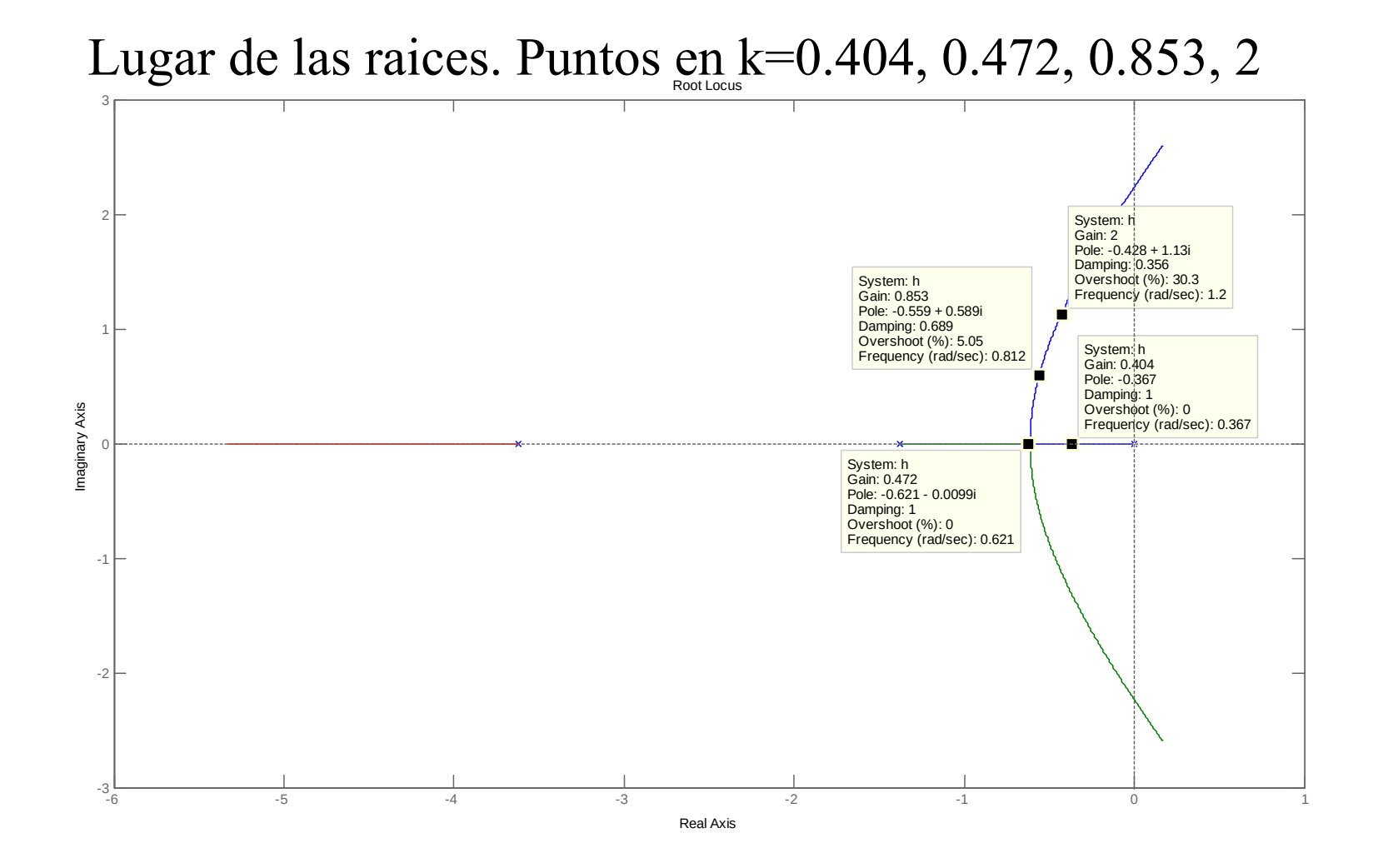

#### Lugar de las raices. Puntos en k=0.404, 0.472, 0.851, 2

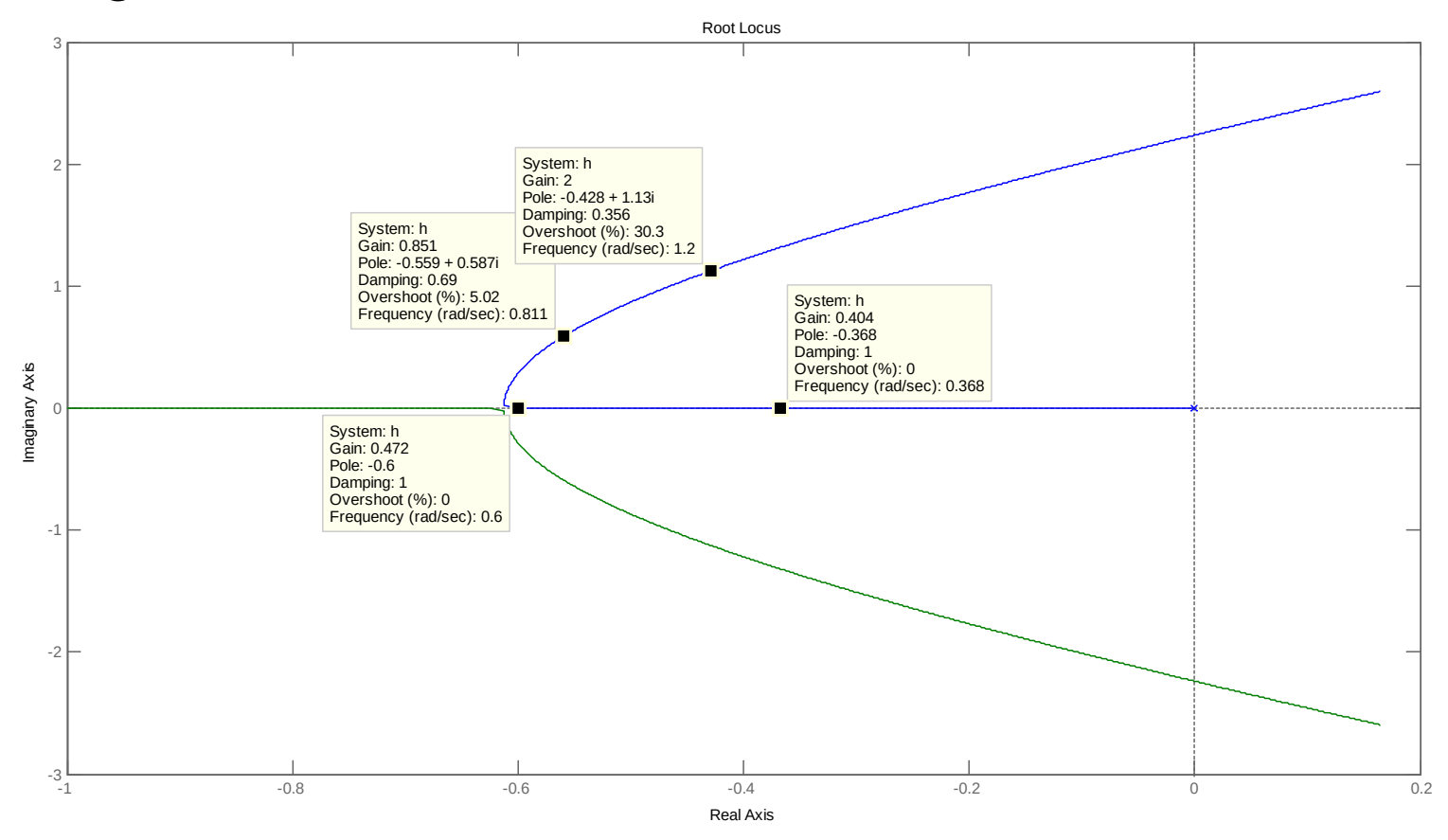

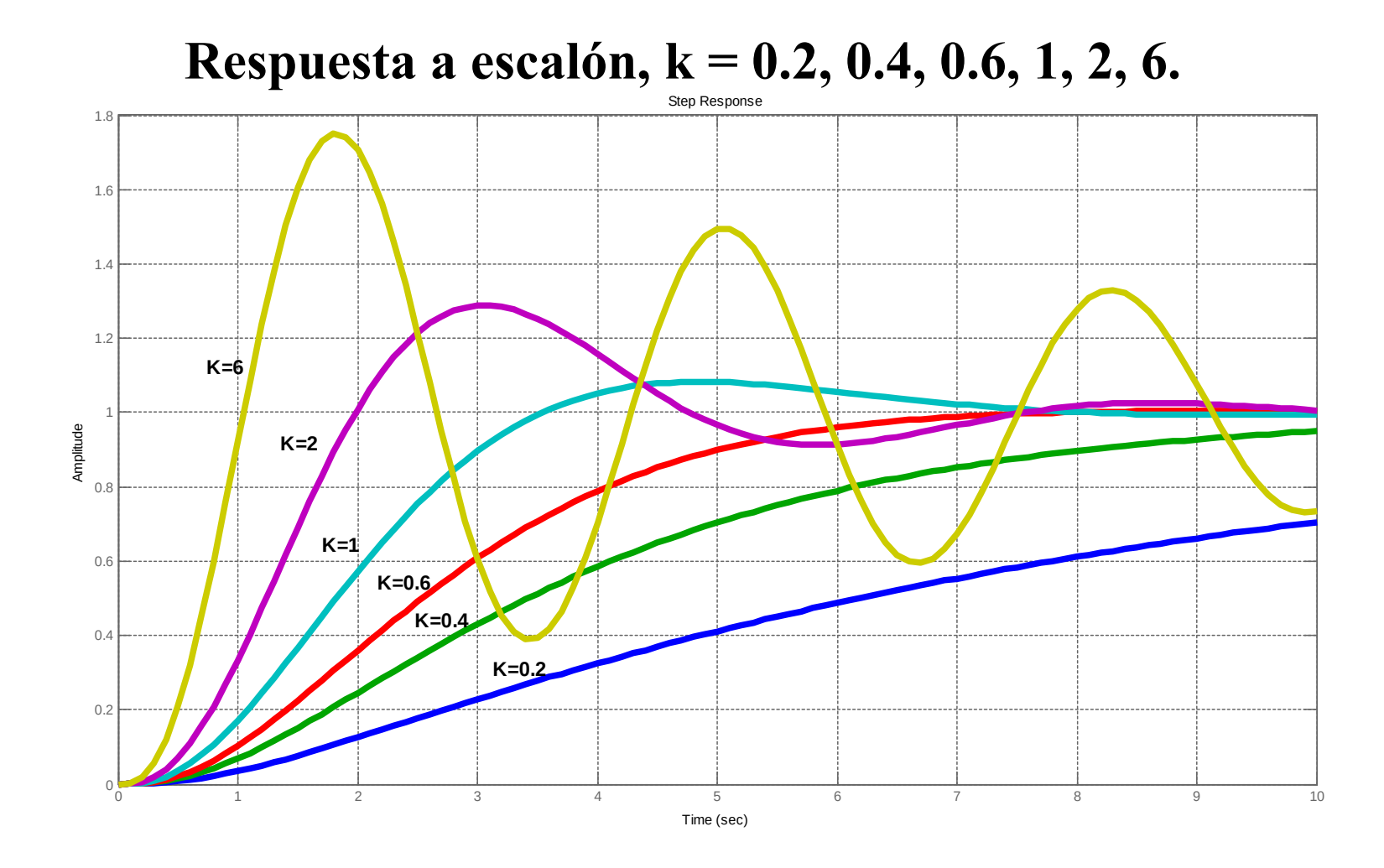

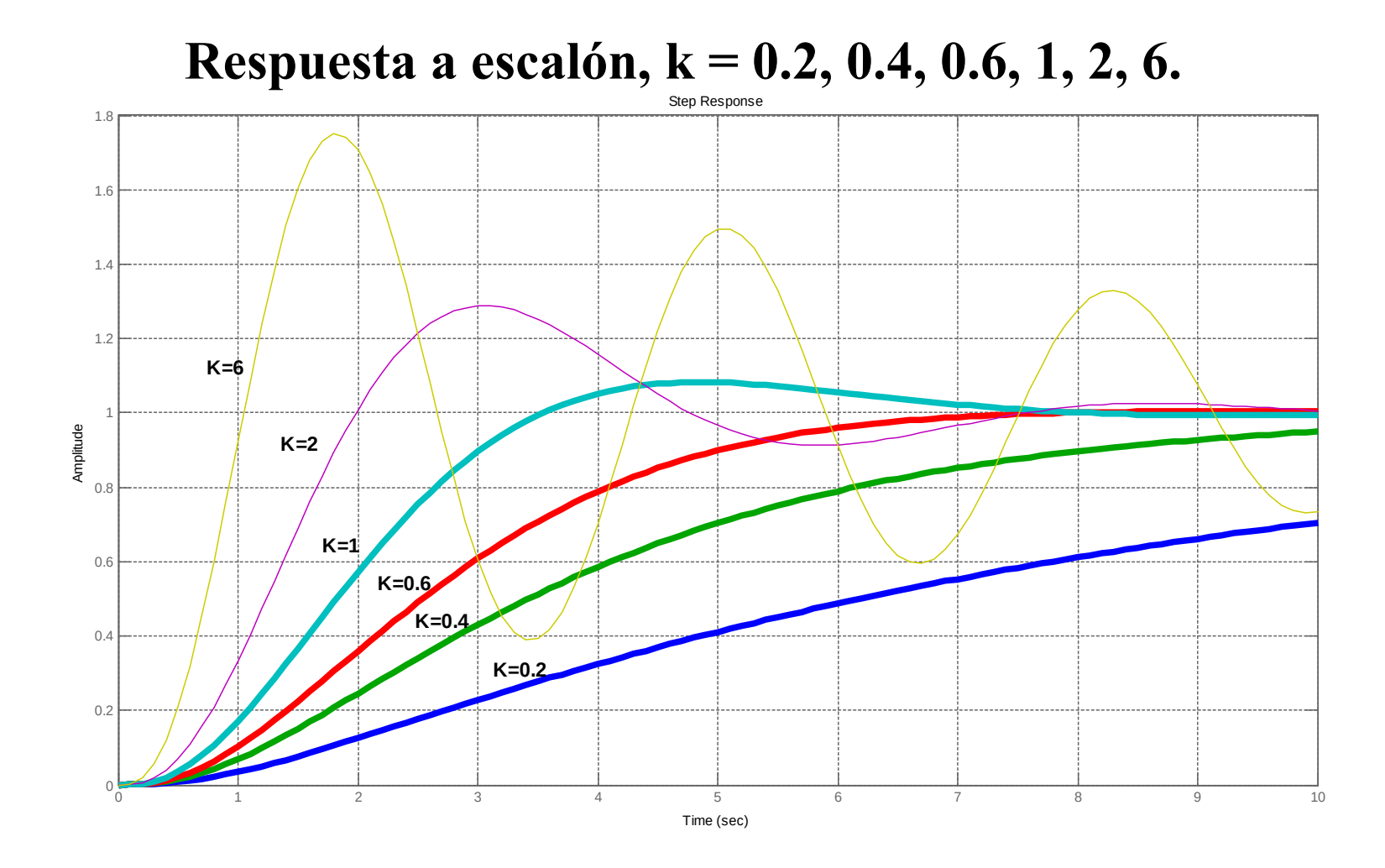

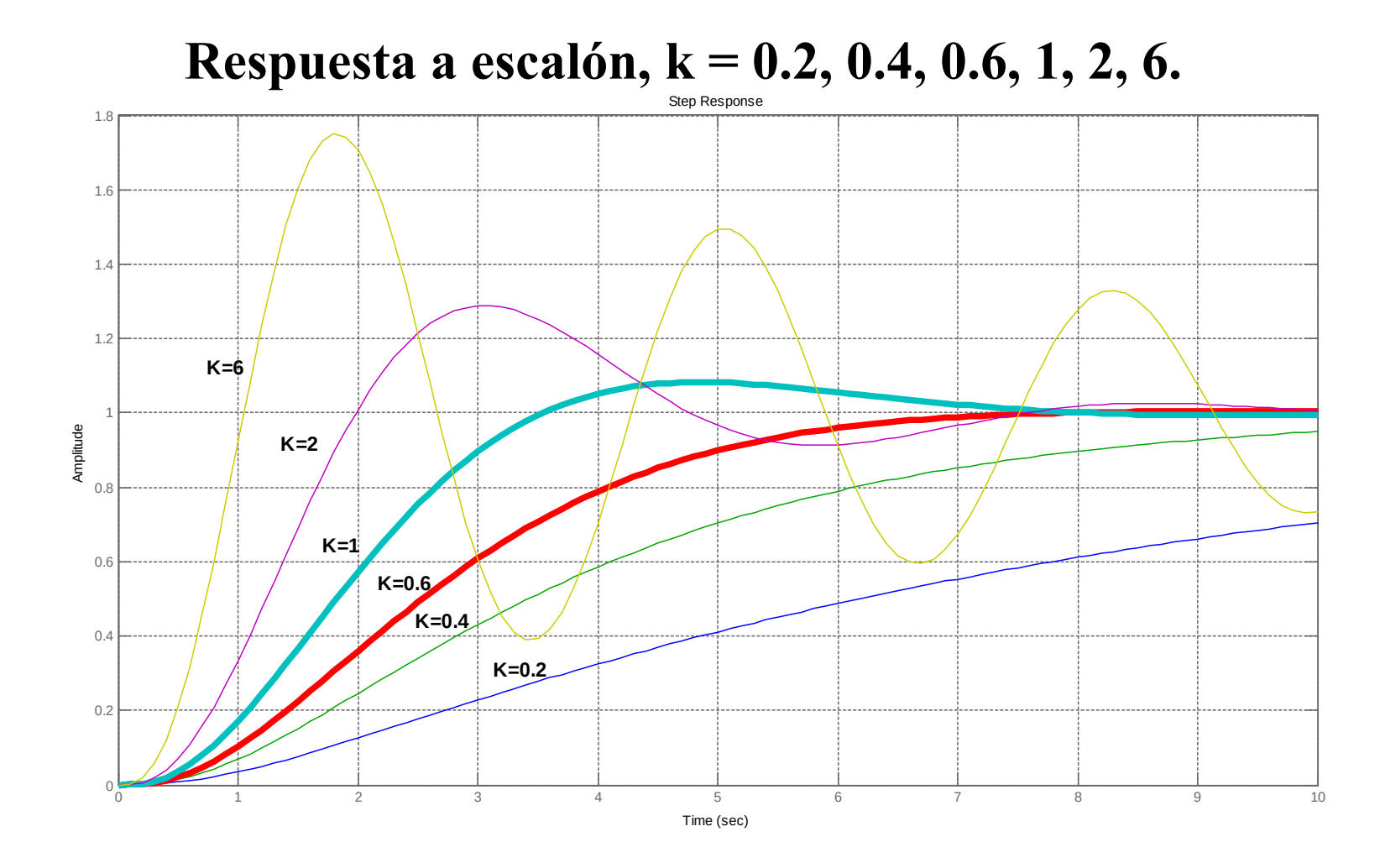

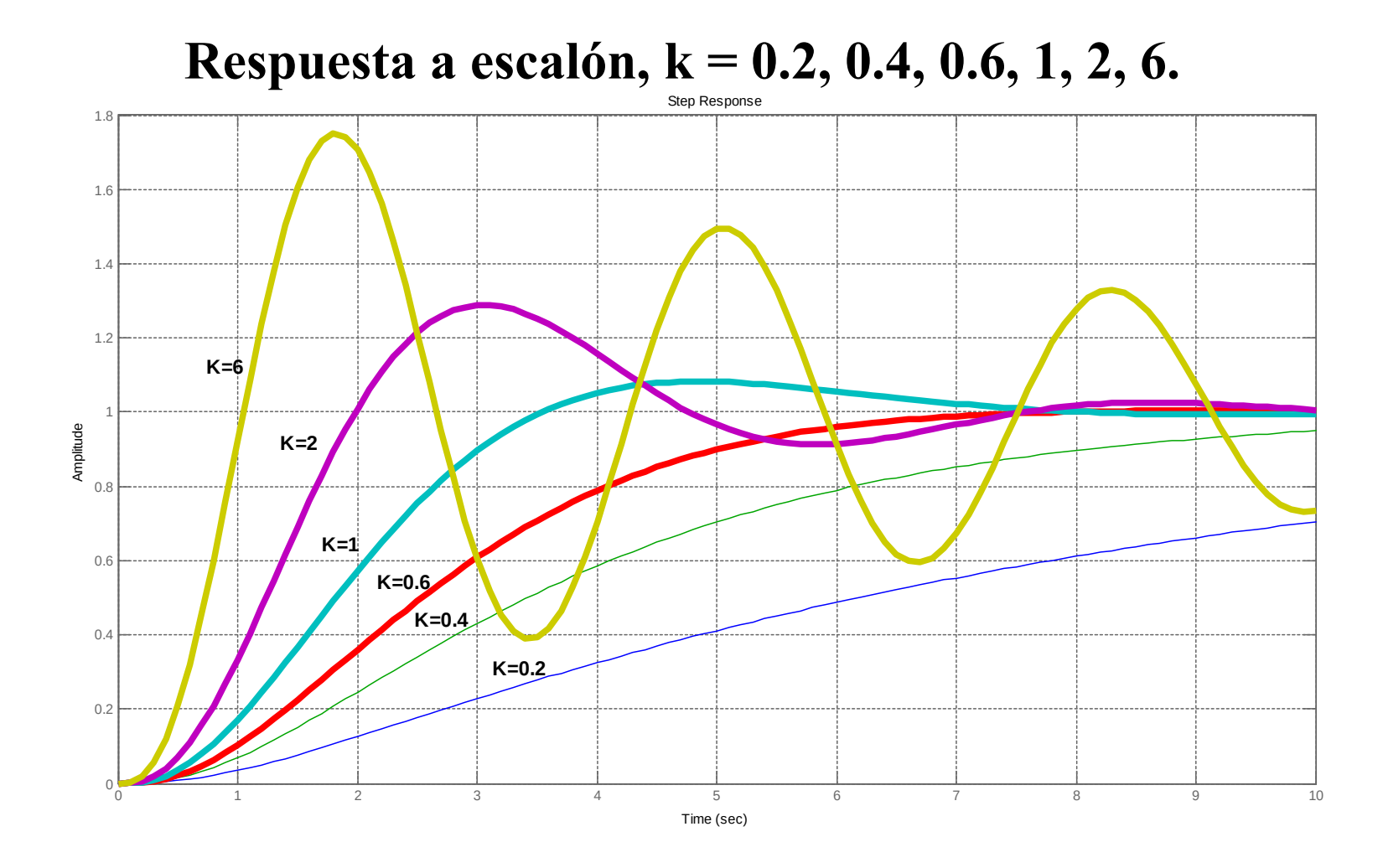

## **Respuesta a la rampa k = 0.2, 0.4, 0.6, 1, 2, 6**

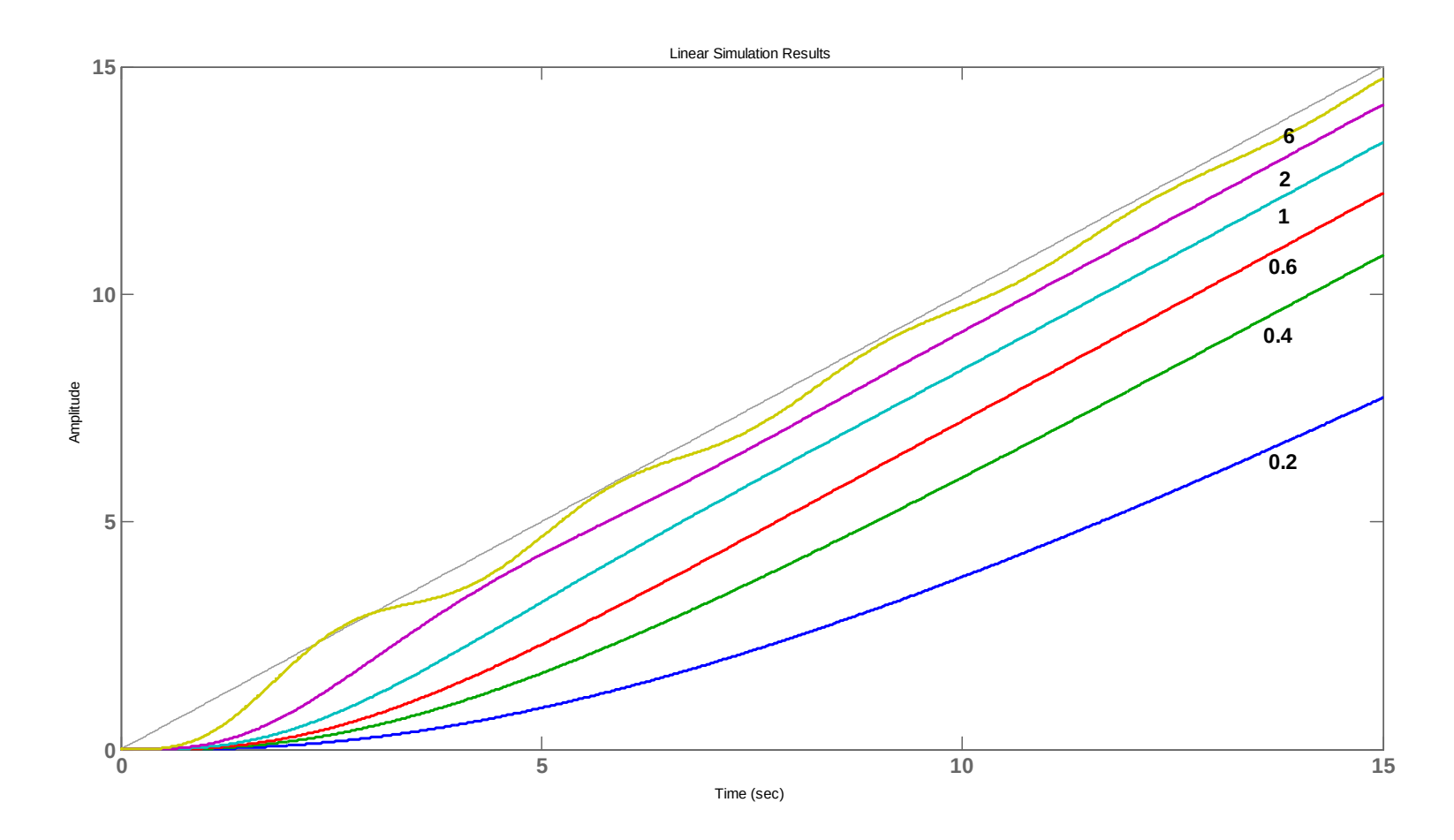